# **eole-db - Tâche #15457**

Proposition Scénario # 17023 (À formaliser): Evolutions eole-db à trier

# **Déplacer le warning qui apparaît en plein milieu du CR Password [OK]**

11/03/2016 16:59 - Gérald Schwartzmann

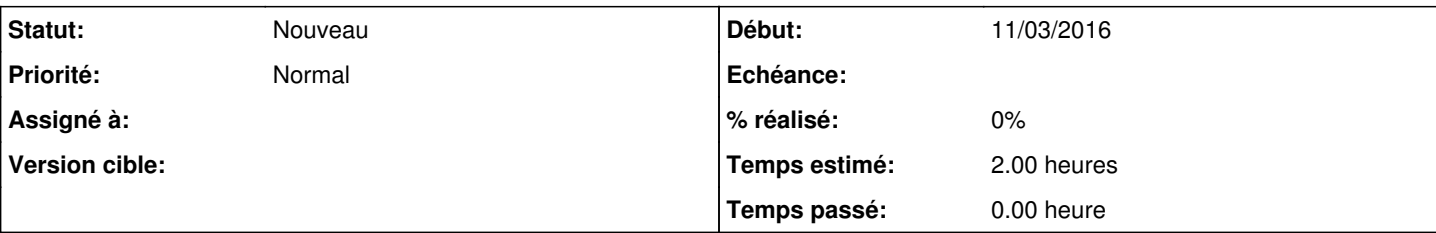

### **Description**

J'ai installé que Taskfreak et eole-db, configuré avec gen\_config, fait un reconfigure et les messages suivants s'affichent pendant le reconfigure :

```
run-parts: executing /usr/share/eole/posttemplate/01-eoledb reconfigure
Start Upstart service mysql                                                                       
                                                                                                   [  OK  ]
TASKFREAK : 
        >>> Passwords     [OK]
        >>> Create      [NA]
      >>> Update      [OK]
Stop Upstart service mysql
Cependant quand j'exécute la commande eole db gen, j'ai un warning en plein milieur :
root@scribe:/etc/eole/eole-db.d# eole_db_gen 
TASKFREAK : 
        >>> Passwords WARN 2: No such file or directory /var/www/html/taskfreak/include/config.php
WARN 2: No such file or directory /etc/eole/eole-db.d/taskfreak-db.yml
    [OK]    >>> Create      [NA]
        >>> Update      [OK]
root@scribe:/etc/eole/eole-db.d#
```
### **Historique**

#### **#1 - 11/03/2016 17:37 - Gérald Schwartzmann**

- *Tracker changé de Demande à Tâche*
- *Temps estimé mis à 2.00 h*
- *Tâche parente mis à #14907*
- *Restant à faire (heures) mis à 2.0*

#### **#2 - 05/09/2016 15:56 - Joël Cuissinat**

*- Tâche parente changé de #14907 à #17023*